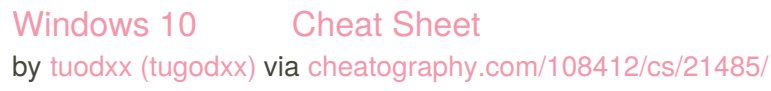

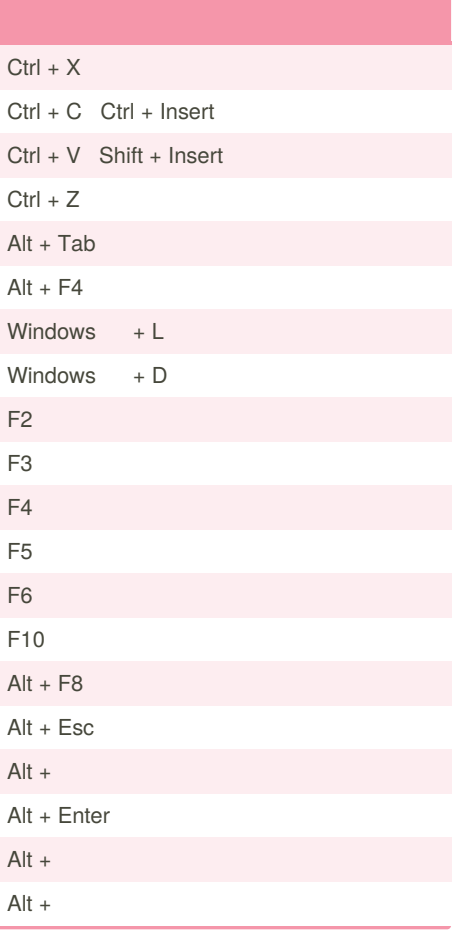

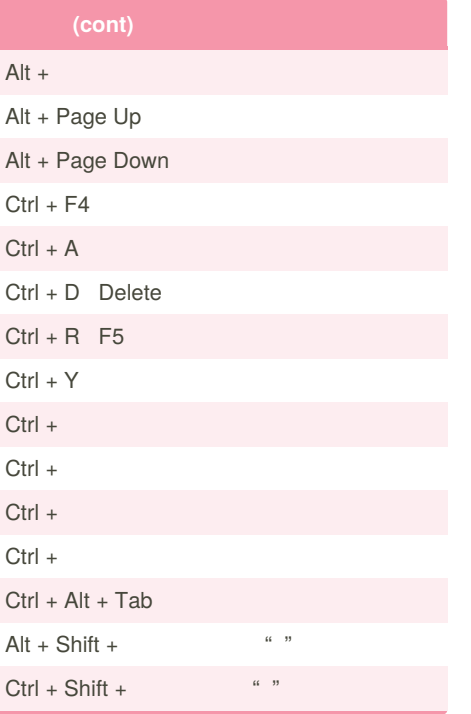

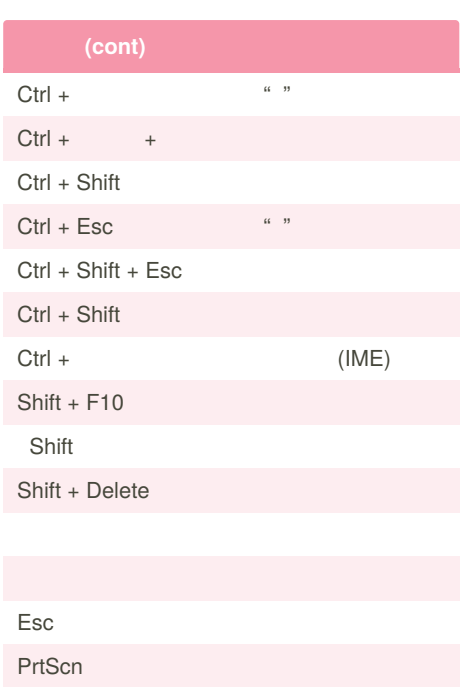

By **tuodxx** (tugodxx) [cheatography.com/tugodxx/](http://www.cheatography.com/tugodxx/) Published 30th December, 2019. Last updated 30th December, 2019. Page 1 of 4.

#### Windows 10 Cheat Sheet by tuodxx [\(tugodxx\)](http://www.cheatography.com/tugodxx/) via [cheatography.com/108412/cs/21485/](http://www.cheatography.com/tugodxx/cheat-sheets/windows-10)

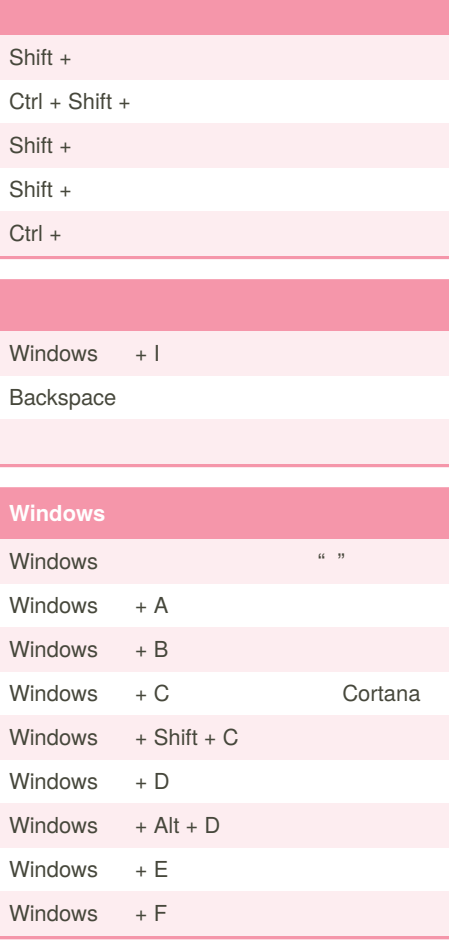

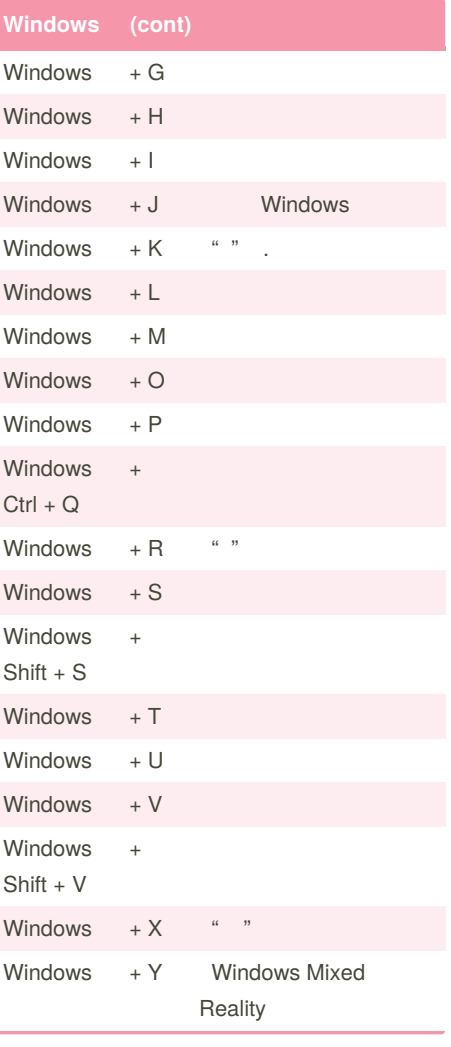

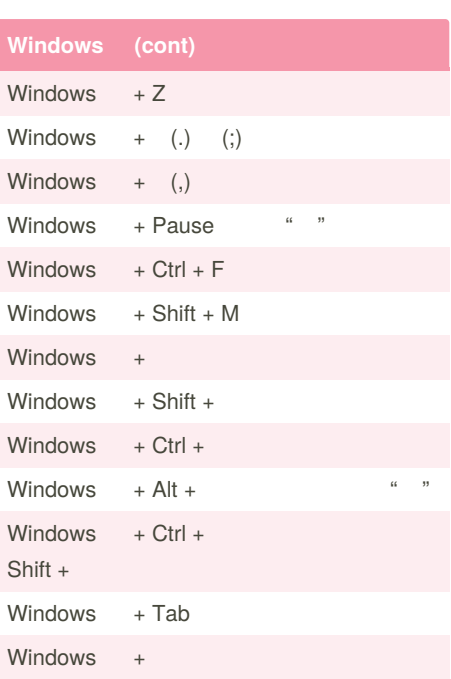

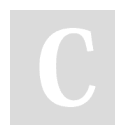

By **tuodxx** (tugodxx) [cheatography.com/tugodxx/](http://www.cheatography.com/tugodxx/) Published 30th December, 2019. Last updated 30th December, 2019. Page 2 of 4.

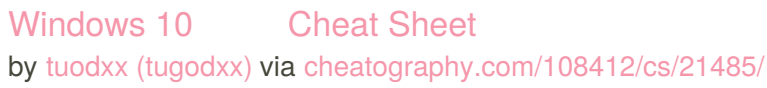

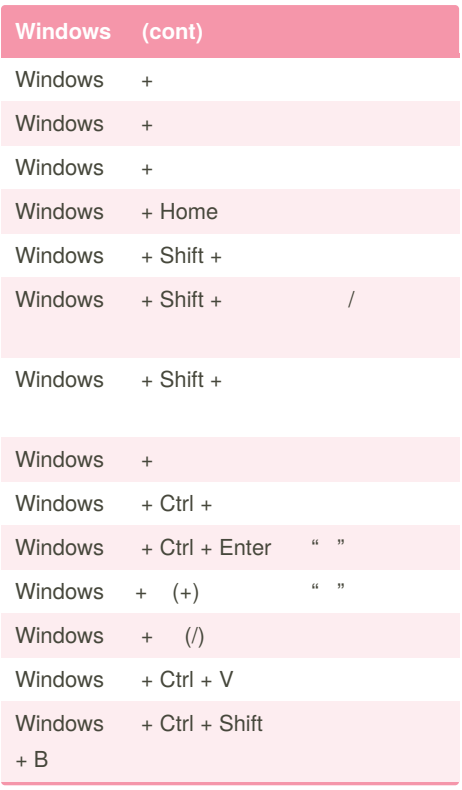

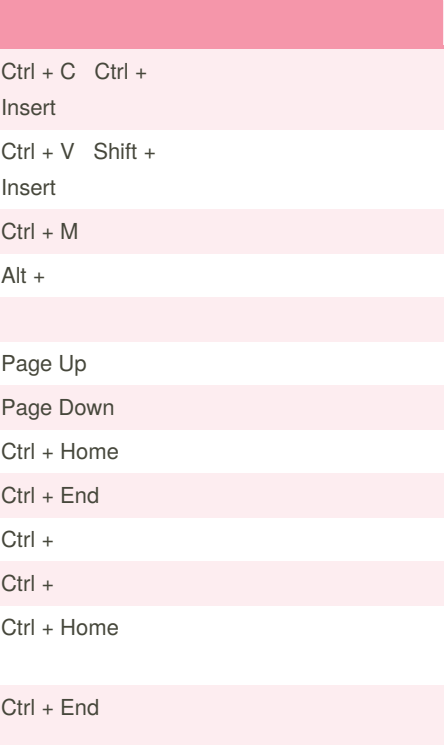

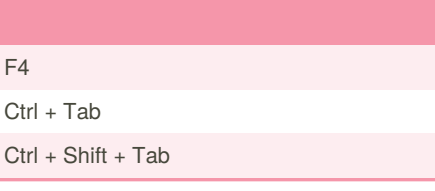

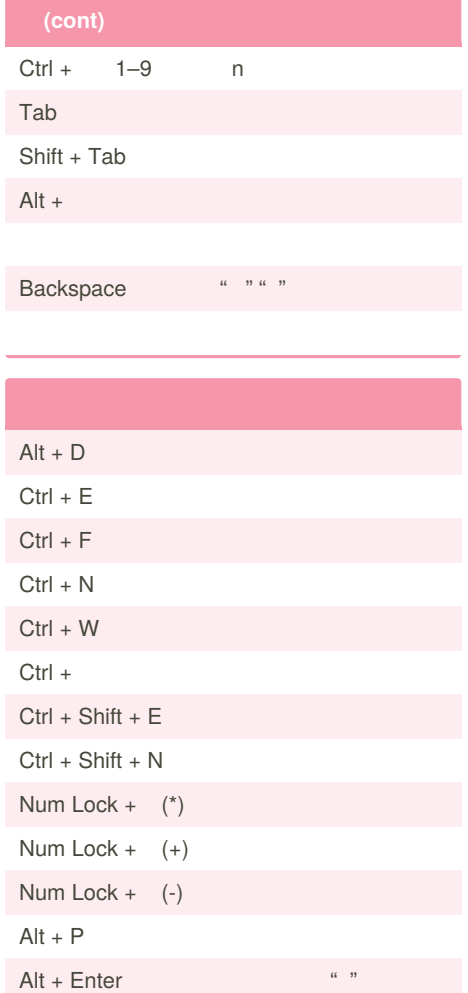

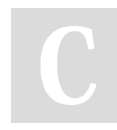

#### By **tuodxx** (tugodxx) [cheatography.com/tugodxx/](http://www.cheatography.com/tugodxx/)

Published 30th December, 2019. Last updated 30th December, 2019. Page 3 of 4.

#### Windows 10 Cheat Sheet by tuodxx [\(tugodxx\)](http://www.cheatography.com/tugodxx/) via [cheatography.com/108412/cs/21485/](http://www.cheatography.com/tugodxx/cheat-sheets/windows-10)

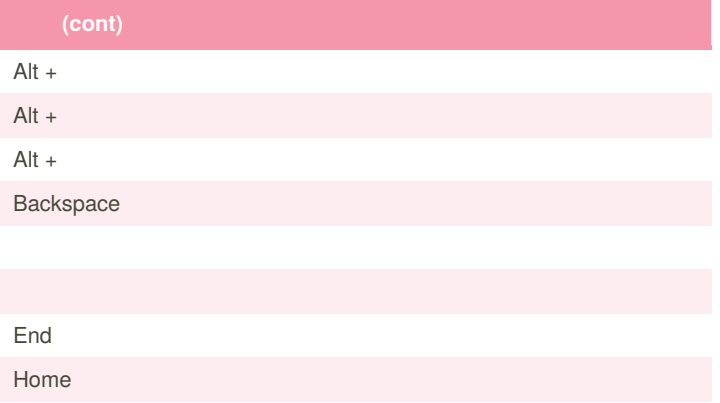

F11

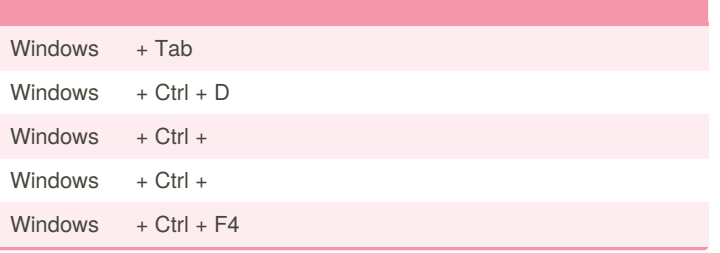

By **tuodxx** (tugodxx) [cheatography.com/tugodxx/](http://www.cheatography.com/tugodxx/) Published 30th December, 2019. Last updated 30th December, 2019. Page 4 of 4.